## *«Безопасность в сети Интернет»*

*Когда наводишь ты курсор, Заходишь в Интернет, Пусть ум твой будет тверд и скор – Вот наш тебе совет. Ведь лезть беспечно по Сети – Не ведая угроз – Как в джунглях Африки идти – Средь тигров, змей и гроз.*

Всемирная сеть стала неотъемлемой частью жизни в развитых и развивающихся странах. В течение пяти лет Интернет достиг аудитории свыше 50 миллионов пользователей. Другим средствам коммуникации требовалось гораздо больше времени для достижения такой популярности. Например, телевидению потребовалось 13 лет, радио – 38 лет. А с 22 января 2010 года прямой доступ в Интернет получил даже экипаж Международной космической станции.

Оказывается, русский писатель, философ и общественный деятель 19 века \*\*\* в романе «4338-й год», написанном в 1837 году, похоже, первым предсказал появление современных блогов и Интернета: в тексте романа есть строки: «между знакомыми домами устроены магнетические телеграфы, посредством которых живущие на далёком расстоянии общаются друг с другом». Заполните кроссворд и узнайте фамилию этого философа.

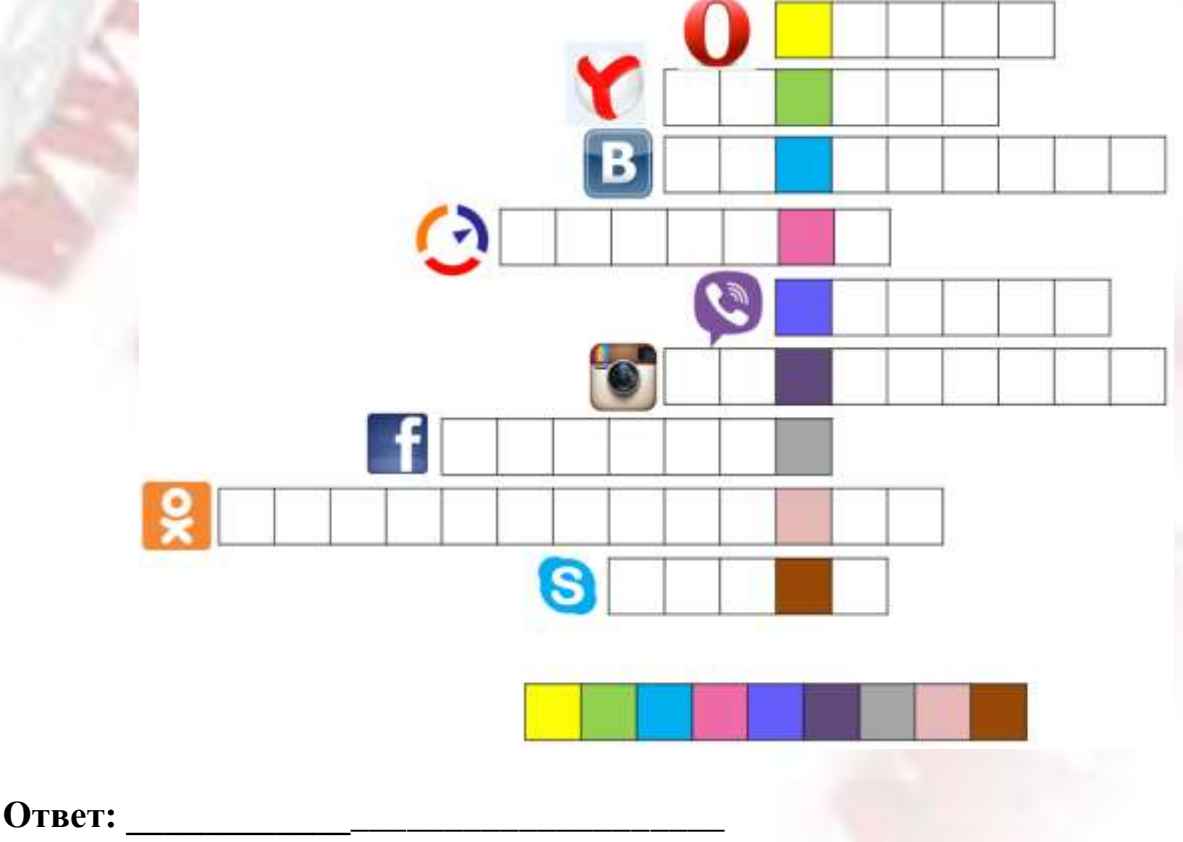

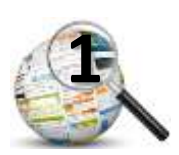

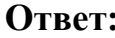

Существует праздник под названием Всемирный день безопасного Интернета. Чтобы узнать, когда он отмечается, расшифруйте три слова, используя предложенные таблицы.

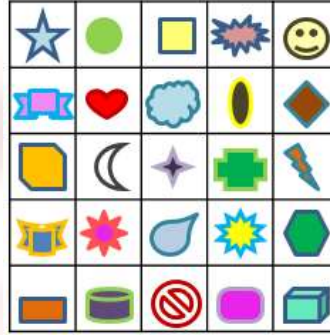

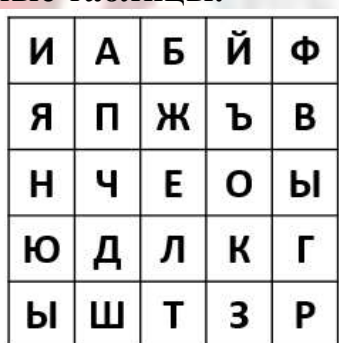

带/专口+ ◎■□□☆※  $\odot$ + $\bullet$  $\Box$  $\bullet$  $\sigma$  $\Box$ 

## Ответ:

Вы наверняка знаете, чтобы избежать заражения компьютера вирусом, необходимо установить на него специальную программу - антивирус!

А ещё, чтобы не сталкиваться с неприятной и огорчительной информацией в Интернете, нужно установить так называемый фильтр на компьютере, который поможет обеспечивать дополнительную безопасность.

Его основной задачей является защита сети или отдельных её узлов от несанкционированного доступа.

Такой комплекс аппаратных и программных средств в компьютерной сети, осуществляющий контроль и фильтрацию проходящих через него сетевых пакетов в соответствии с заданными правилами, называется межсетевой экран, или сетевой экран, или файрвол, или \*\*\*.

Чтобы узнать ещё одно название, выполните задание. Выпишите буквы, используя предложенные кубики. Но помните, что все указанные числа в нижнем ряду кубиков увеличены на 15.

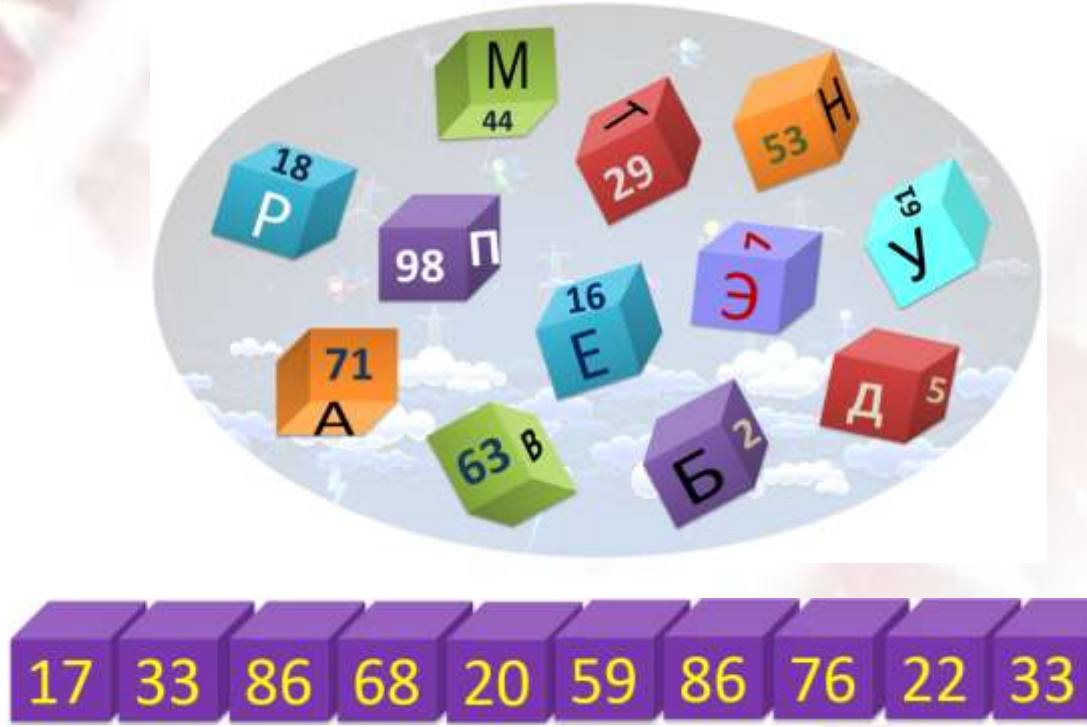

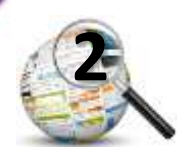

## Ответ:

Преобладающим языком Интернета является английский язык. Русский язык занимает 2 место. Название языковых сфер Интернета даётся по названию используемого языка.

Разгадайте ребус и укажите название части Интернета на русском языке.

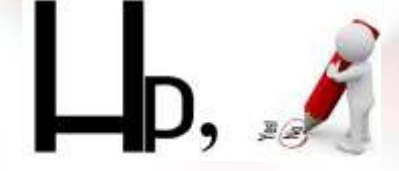

Ответ:

Чтобы прочесть очередное правило безопасного поведения в сети Интернет, используйте таблицу со словами. Двигайтесь по ней по указанному алгоритму из выделенной ячейки.

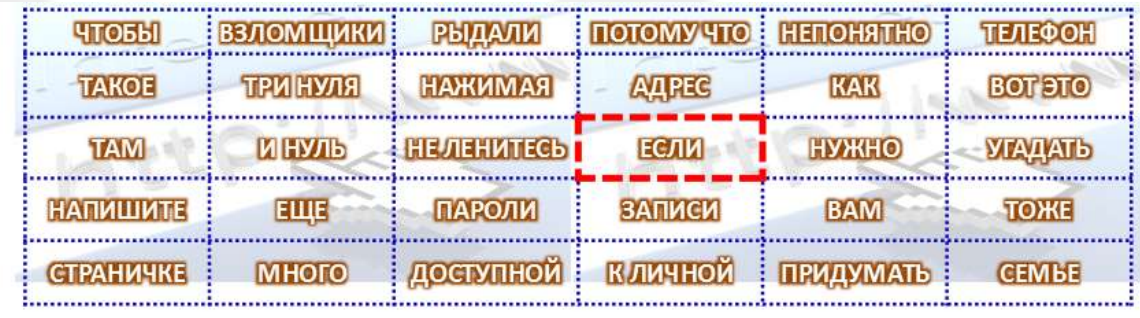

## Как можно кратко сформулировать прочитанное правило?

**BYY←↑←↑↑←↓↓←↑↑↑ →→→→↓** 

- а) лёгкий пароль
- б) надёжный пароль
- в) красивый пароль
- г) легко запоминающийся пароль

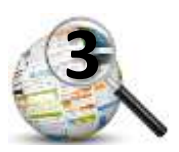